## **Laboratório de Introdução à Ciência da Computação I**

#### **Aula 6 – Funções e exercícios for**

Professor: Jó Ueyama Monitor PAE: Aurea Soriano

 $04/12/12$  and the contract of the contract of the contract of the contract of the contract of the contract of the contract of the contract of the contract of the contract of the contract of the contract of the contract o

slide 1 © 2010 Pearson Prentice Hall. Todos os direitos reservados.

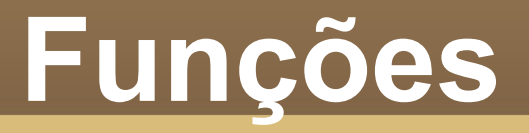

• Passagem de parâmetros – Em C/C++ pode ser por valor ou referência (endereço)

# **Funções**

```
• Retorno de valor
```

```
int func1(int k){
 k++;
 k++; return(k); 
}
```

```
04/12/12 3
   main(){
    int x = 1, y;
     printf("%d ", x);
    y = func1(x); printf("%d ", y);
    printf("%d", func1(x));
     system("pause");
   }
```
# **return()**

- Pode ser utilizada mais de uma vez dentro da função
	- Ao ser executada sai da função atual e retorna para a função que fez a chamada
- *return()* aceita somente um parâmetro de retorno
- Note que poder ser o valor de uma variável ou o seu *ponteiro* (endereço de memória)

## **Exercícios**

1) Faça uma calculadora que receba dois valores e soma, subtraia, divida e multiplica tais valores. Cada operação deve ser implementada em uma função separada.

2) Implemente uma tabuada de 1 a 10 que imprime os valores em 3 colunas separadas, isto é, de 1 a 3 nas 3 primeiras colunas, de 4 a 7 nas 3 colunas de baixo e finalmente de 8 a 10 nas 3 colunas abaixo.

## **Referências**

Ascencio AFG, Campos EAV. Fundamentos de programação de computadores. São Paulo : Pearson Prentice Hall, 2006. 385 p.

VICTORINE VIVIANE MIZRAHI, Treinamento em Linguagem C – Módulo 1 e Módulo 2, Makron Books, 1990.

http://www.cs.colorado.edu/~main/bgi/dev-c++/

slide 6 © 2010 Pearson Prentice Hall. Todos os direitos reservados.